# **Dictdiffer Documentation**

*Release 0.3.0*

**Fatih Erikli**

November 05, 2014

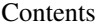

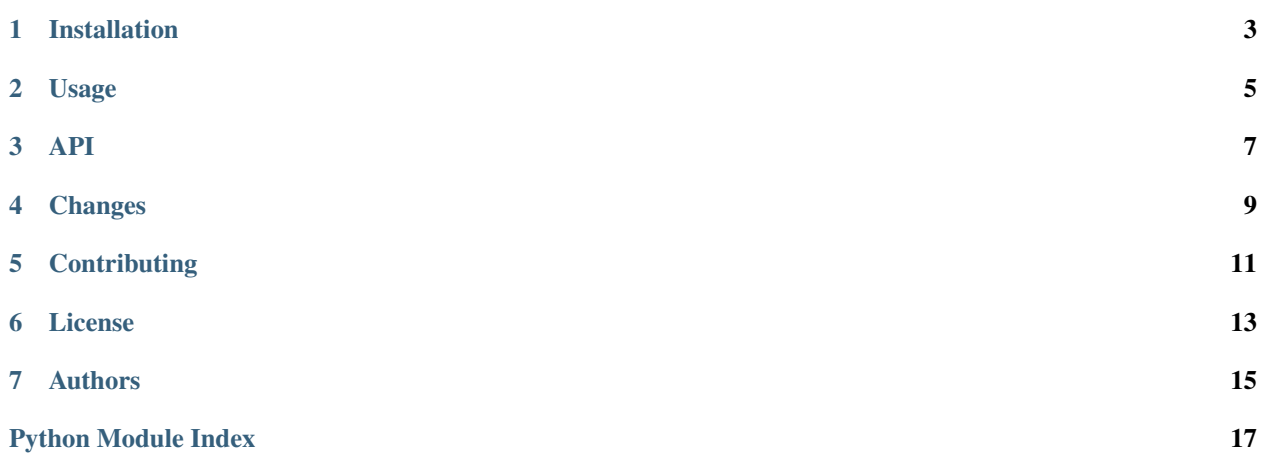

Dictdiffer is a helper module that helps you to diff and patch dictionaries.

**CHAPTER 1**

# **Installation**

<span id="page-6-0"></span>Dictdiffer is on PyPI so all you need is:

**\$** pip install dictdiffer

#### **Usage**

<span id="page-8-0"></span>Let's start with an example on how to find the diff between two dictionaries using  $\text{diff}(\cdot)$  method:

```
from dictdiffer import diff, patch, swap, revert
first = {
   "title": "hello",
   "fork_count": 20,
    "stargazers": ["/users/20", "/users/30"],
    "settings": {
        "assignees": [100, 101, 201],
    }
}
second = {
   "title": "hellooo",
   "fork_count": 20,
   "stargazers": ["/users/20", "/users/30", "/users/40"],
    "settings": {
        "assignees": [100, 101, 202],
    }
}
result = diff(first, second)assert list(result) == [
    ('change', ['settings', 'assignees', 2], (201, 202)),
    ('add', 'stargazers', [(2, '/users/40')]),
    ('change', 'title', ('hello', 'hellooo'))]
```
Now we can apply the diff result with [patch\(\)](#page-10-2) method:

```
result = diff(first, second)
patched = patch(result, first)
```
**assert** patched == second

Also we can swap the diff result with [swap\(\)](#page-10-3) method:

```
result = diff(first, second)swapped = swap(result)
assert list(swapped) == [
    ('change', ['settings', 'assignees', 2], (202, 201)),
```

```
('remove', 'stargazers', [(2, '/users/40')]),
('change', 'title', ('hellooo', 'hello'))]
```
#### Let's revert the last changes:

result =  $diff(first, second)$ reverted = revert(result, patched) **assert** reverted == first

#### **API**

<span id="page-10-4"></span><span id="page-10-0"></span>Dictdiffer is a helper module to diff and patch dictionaries.

<span id="page-10-1"></span>dictdiffer.**diff**(*first*, *second*, *node=None*, *ignore=None*) Compare two dictionary object, and returns a diff result.

Return iterator with differences between two dictionaries.

```
>>> result = diff({'a':'b' }, {'a':'c' })
>>> list(result)
[('change', 'a', ('b', 'c'))]
```
#### Parameters

- first original dictionary or list
- **second** new dictionary or list
- node key for comparison that can be used in  $dot\_lookup()$
- ignore list of keys that should not be checked

Changed in version 0.3: Added *ignore* parameter.

```
dictdiffer.patch(diff_result, destination)
     Patch the diff result to the old dictionary.
```

```
dictdiffer.swap(diff_result)
     Swap the diff result.
```
It uses following mapping:

•remove -> add

•add -> remove

In addition, swap the changed values for *change* flag.

```
\Rightarrow swapped = swap([('add', 'a.b.c', ('a', 'b'))])>>> next(swapped)
('remove', 'a.b.c', ('a', 'b'))
\Rightarrow swapped = swap([('change', 'a.b.c', ('a', 'b'))])>>> next(swapped)
('change', 'a.b.c', ('b', 'a'))
```
<span id="page-11-1"></span>dictdiffer.**revert**(*diff\_result*, *destination*) Call swap function to revert patched dictionary object.

Usage example:

**>>>** first = {'a': 'b'} **>>>** second = {'a': 'c'} **>>>** revert(diff(first, second), second) {'a': 'b'}

<span id="page-11-0"></span>dictdiffer.**dot\_lookup**(*source*, *lookup*, *parent=False*) Allow you to reach dictionary items with string or list lookup.

Recursively find value by lookup key split by '.'.

```
>>> dot_lookup({'a': {'b': 'hello'}}, 'a.b')
'hello'
```
If parent argument is True, returns the parent node of matched object.

**>>>** dot\_lookup({'a': {'b': 'hello'}}, 'a.b', parent=True) {'b': 'hello'}

If node is empty value, returns the whole dictionary object.

```
>>> dot_lookup({'a': {'b': 'hello'}}, '')
{'a': {'b': 'hello'}}
```
#### **Changes**

<span id="page-12-0"></span>Version 0.3.0 (released 2014-11-05):

- Adds ignore argument to *diff* function that allows skipping check on specified keys. (#34 #35)
- Fix for diffing of dict or list subclasses. (#37)
- Better instance checking of diffing objects. (#39)

Version 0.2.0 (released 2014-09-29):

- Fix for empty list instructions. (#30)
- Regression test for empty list instructions.

Version 0.1.0 (released 2014-09-01):

- Fix for list removal issues during patching caused by wrong iteration. (#10)
- Fix for issues with multiple value types for the same key. (#10)
- Fix for issues with strings handled as iterables. (#6)
- Fix for integer keys.  $(#12)$
- Regression test for complex dictionaries. (#4)
- Better testing with Travis CI, tox, pytest, code coverage. (#10)
- Initial release of documentation on ReadTheDocs. (#21 #24)
- Support for Python 3. (#15)

Version 0.0.4 (released 2014-01-04):

- List diff behavior treats lists as lists instead of sets. (#3)
- Differed typed objects are flagged as *changed* now.
- Swap function refactored.

Version 0.0.3 (released 2013-05-26):

• Initial public release on PyPI.

# **Contributing**

<span id="page-14-0"></span>Bug reports, feature requests, and other contributions are welcome. If you find a demonstrable problem that is caused by the code of this library, please:

- 1. Search for [already reported problems.](https://github.com/inveniosoftware/dictdiffer/issues)
- 2. Check if the issue has been fixed or is still reproducible on the latest *master* branch.
- 3. Create an issue with a test case.

If you create a feature branch, you can run the tests to ensure everything is operating correctly:

**\$** ./run-tests.sh

...

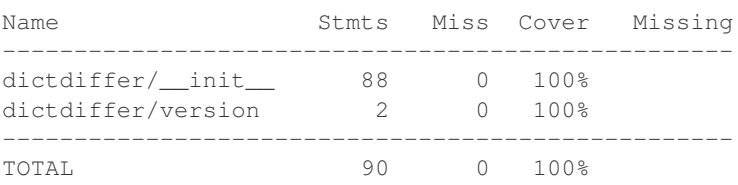

...

52 passed, 2 skipped in 0.44 seconds

#### **License**

<span id="page-16-0"></span>Dictdiffer is free software; you can redistribute it and/or modify it under the terms of the MIT License quoted below.

Copyright (C) 2013 Fatih Erikli. Copyright (C) 2013, 2014 CERN.

Permission is hereby granted, free of charge, to any person obtaining a copy of this software and associated documentation files (the "Software"), to deal in the Software without restriction, including without limitation the rights to use, copy, modify, merge, publish, distribute, sublicense, and/or sell copies of the Software, and to permit persons to whom the Software is furnished to do so, subject to the following conditions:

The above copyright notice and this permission notice shall be included in all copies or substantial portions of the Software.

THE SOFTWARE IS PROVIDED "AS IS", WITHOUT WARRANTY OF ANY KIND, EXPRESS OR IMPLIED, INCLUDING BUT NOT LIMITED TO THE WARRANTIES OF MERCHANTABILITY, FITNESS FOR A PAR-TICULAR PURPOSE AND NONINFRINGEMENT. IN NO EVENT SHALL THE AUTHORS OR COPYRIGHT HOLDERS BE LIABLE FOR ANY CLAIM, DAMAGES OR OTHER LIABILITY, WHETHER IN AN ACTION OF CONTRACT, TORT OR OTHERWISE, ARISING FROM, OUT OF OR IN CONNECTION WITH THE SOFT-WARE OR THE USE OR OTHER DEALINGS IN THE SOFTWARE.

In applying this license, CERN does not waive the privileges and immunities granted to it by virtue of its status as an Intergovernmental Organization or submit itself to any jurisdiction.

#### **Authors**

<span id="page-18-0"></span>Dictdiffer was originally developed by Fatih Erikli. It is now being developed and maintained by the Invenio collaboration. You can contact us at [info@invenio-software.org.](mailto:info@invenio-software.org)

Contributors:

- Fatih Erikli [<fatiherikli@gmail.com>](mailto:fatiherikli@gmail.com)
- Brian Rue <br/> <br/> <br/> <br/> <br/>e<br/>@gmail.com>
- Lars Holm Nielsen [<lars.holm.nielsen@cern.ch>](mailto:lars.holm.nielsen@cern.ch)
- Tibor Simko [<tibor.simko@cern.ch>](mailto:tibor.simko@cern.ch)
- Jiri Kuncar [<jiri.kuncar@cern.ch>](mailto:jiri.kuncar@cern.ch)
- Jason Peddle [<jwpeddle@gmail.com>](mailto:jwpeddle@gmail.com)

Python Module Index

<span id="page-20-0"></span>d dictdiffer, [7](#page-10-0)

Index

### D

dictdiffer (module), [7](#page-10-4) diff() (in module dictdiffer), [7](#page-10-4) dot\_lookup() (in module dictdiffer), [8](#page-11-1)

#### P

patch() (in module dictdiffer), [7](#page-10-4)

# R

revert() (in module dictdiffer), [7](#page-10-4)

### S

swap() (in module dictdiffer), [7](#page-10-4)